## **Class Homework 0** CS 100 2017F

**Due** (section dependent) **Submit** your solutions to Problems 1-5 below as file named *dog.py* via Moodle.

**Read** Review and refer to the slides on classes as needed. Read about classes in the Python tutorial [\(https://docs.python.org/3/tutorial/classes.html#](https://docs.python.org/3/tutorial/classes.html)) beginning with section 9 through section 9.6.

In this homework you will design a class *Dog* and save it in a file named *dog*.*py*. (**Important hint:** when you change the file *dog*.*py* the changes will not be reflected in an old shell, even if you import *dog* again. Start a new shell to test your changes.)

**Problem 1.** Write a class definition line and a one line docstring for the class *Dog*. Write an \_\_*init*\_\_ method for the class *Dog* that gives each dog its own name and breed. Make sure that you test this on a successful creation of a dog object. For example,

>>> import dog >>> sugar = dog.Dog('Sugar', 'border collie') >>> sugar.name Sugar >>> sugar.breed border collie

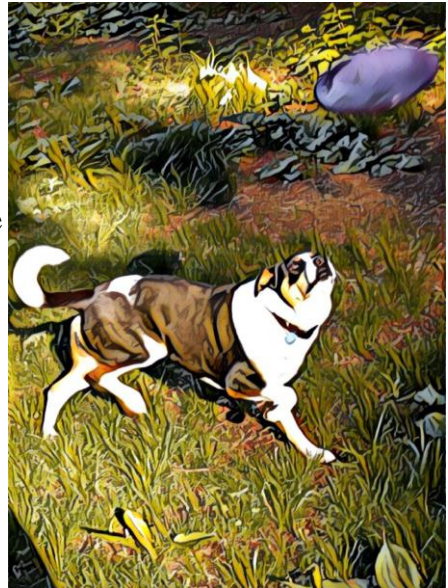

**Problem 2.** Add a list attribute *tricks* to each dog and initialize it in *init* to the empty list. (The user does not have to supply a list of tricks when creating a dog.) Make sure that you test this successfully.

>>> sugar.tricks  $\prod$ 

**Problem 3.** Write a method *teach* as part of the class *Dog*. The method *teach* should add a passed string parameter to *tricks* and print a message that the dog that knows the trick.

```
>>> sugar.teach('frisbee')
Sugar knows frisbee
```
**Problem 4.** Write a method *knows* as part of the class *Dog*. The method *knows* should check whether a passed string parameter is in the dog's list of tricks, print an appropriate message and return True or False.

>>> sugar.knows('frisbee') Yes, Sugar knows frisbee True >>> sugar.knows('arithmetic') No, Sugar doesn't know arithmetic False

**Problem 5.** Create a data attribute *species* as part of the class *Dog* and set its value to 'canis familiaris'. The method *species* should be defined within the class Dog but outside of any method.

>>> dog.Dog.species 'Canis familiaris' >>> sugar.species 'Canis familiaris'